## **АППЛИКАЦИЯ «ПОДСОЛНУХ»**

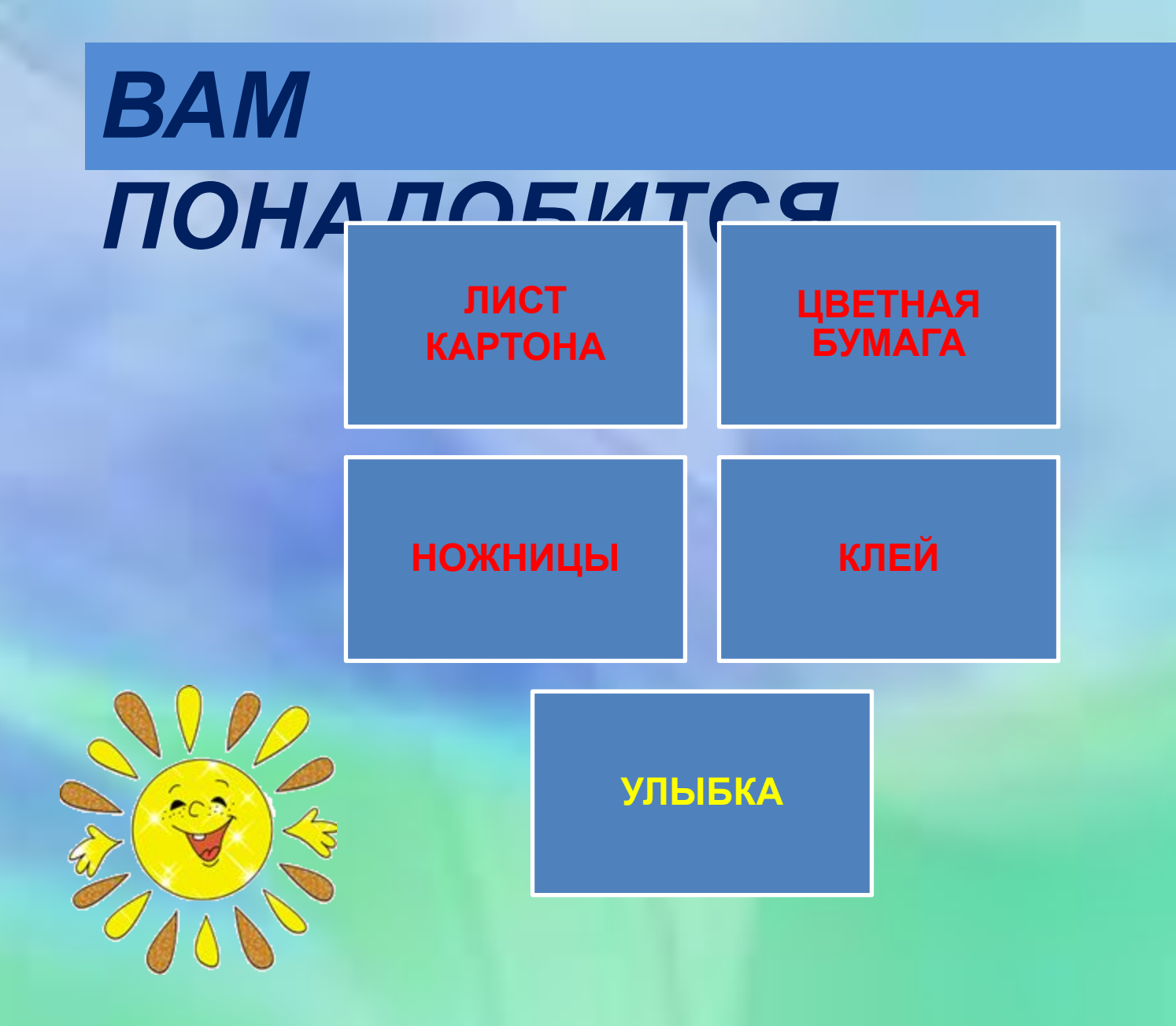

## 1 ШАГ

ВЗЯТЬ ЖЕЛТЫЙ ЛИСТ **БУМАГИ** ОБВЕСТИ ПО **ТРАФАРЕТУ ЛИСТИК** СДЕЛАТЬ 15 ЛИСТКОВ

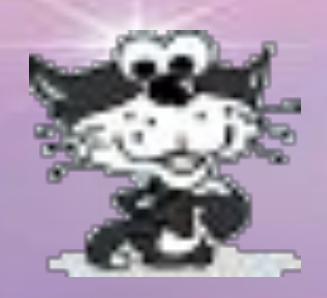

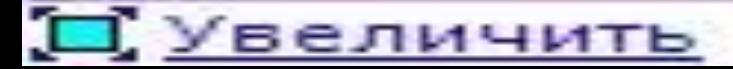

## $2$   $$

1.НА ЛИСТ БУМАГИ Н ЛИСТОВ 2. МЕЖДУ НИМИ НАКЛЕЙ ЛИСТОВ 3.ВЫРЕЖЬ И НАКЛЕЙ ЧЕРНУЮ СЕРЕДИНКУ ПО ТРАФАРЕТУ

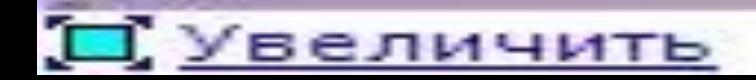

## **3 ШАГ**

ДОБАВЬТЕ СТЕБЕЛЬ, ЛИСТИ **ФАНТАЗИЮ** + УЛЫБКА

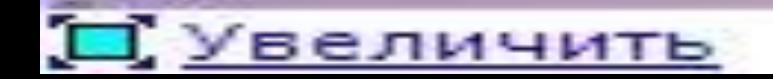

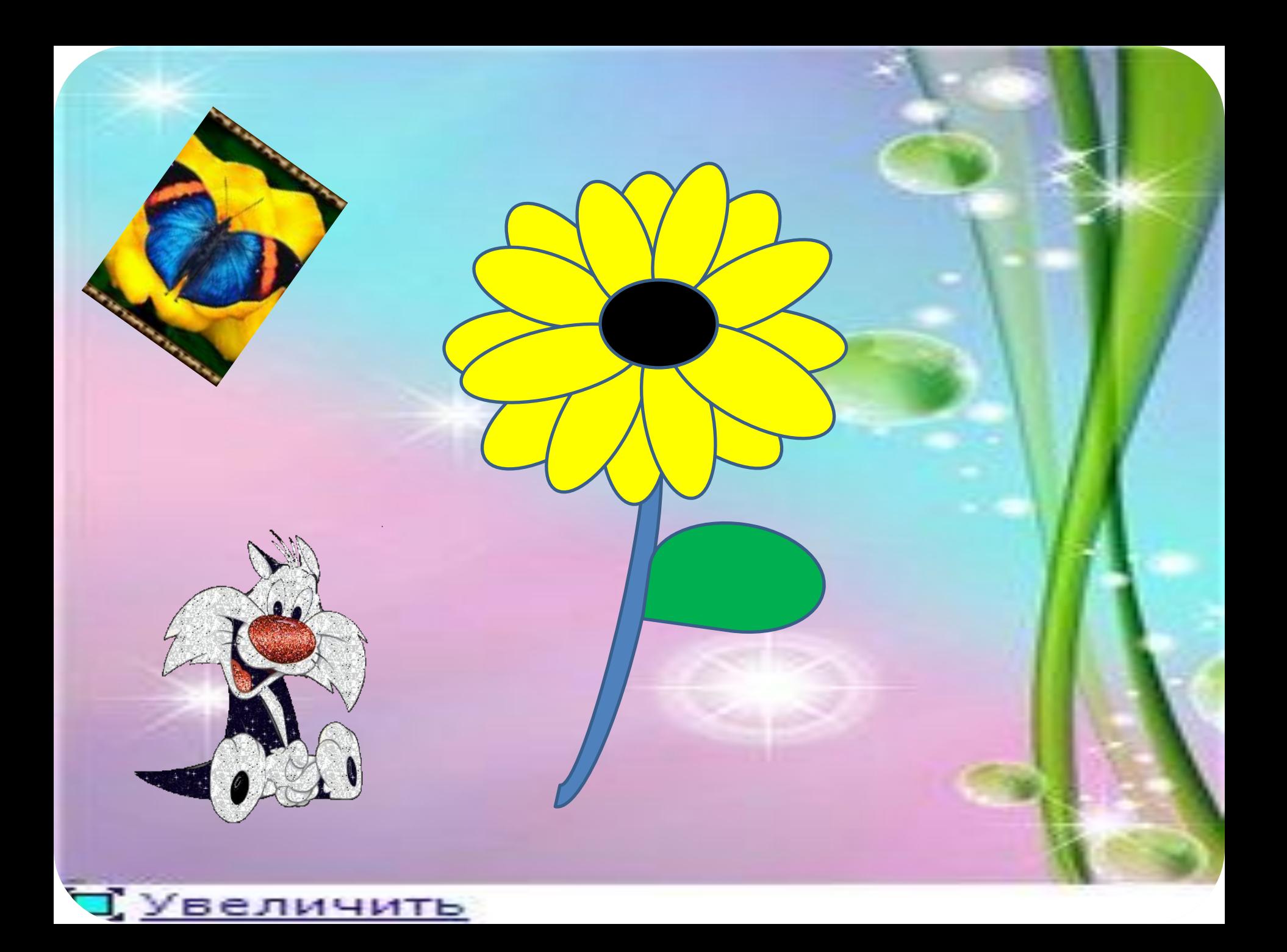

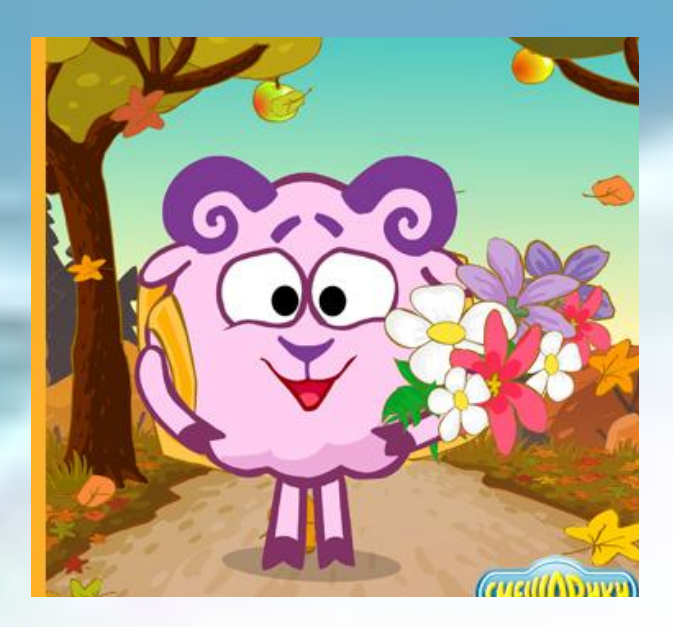

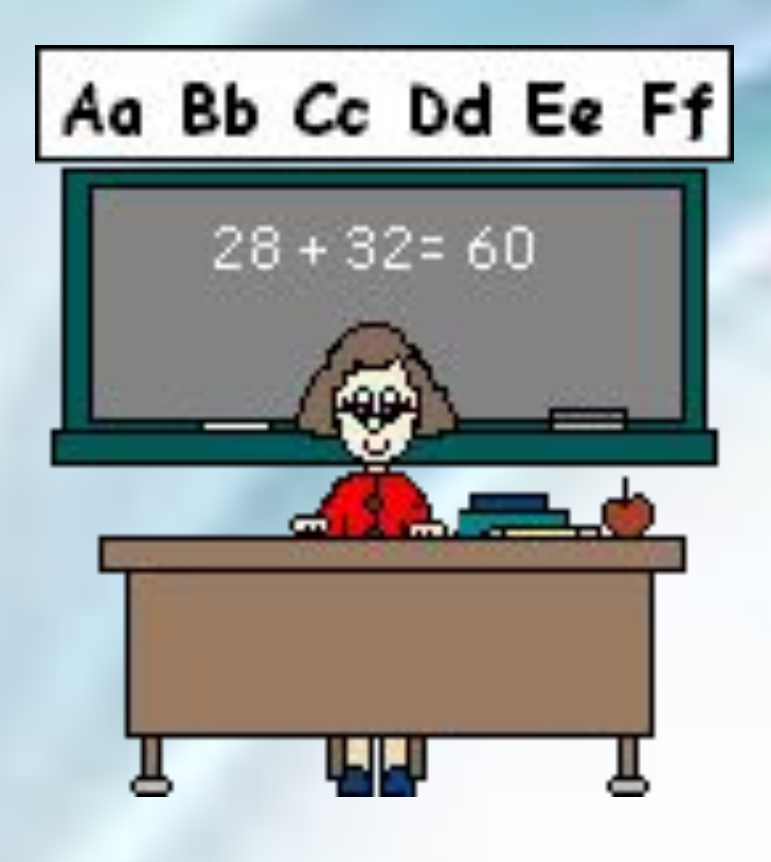

 *ПРЕЗЕНТАЦИЮ подготовила учитель ГБОУ СОШ №1905 г. МОСКВА СМИРНОВА Н. А.*